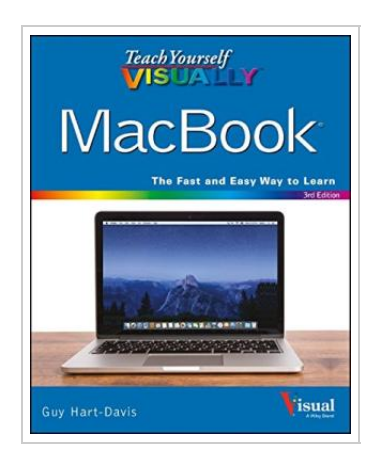

**DOWNLOAD** ٹ

## Teach Y ourself Visually MacBook

## By Guy Hart-Davis

John Wiley Sons Inc, United States, 2016. Paperback. Book Condition: New. 3rd Revised edition. 229 x 185 mm. Language: English . Brand New Book. The visual way to unlock the power of your MacBook If you re a visual learner who s eager to get up and running on all the MacBook has to offer, this fully illustrated and easy-to-follow guide is for you. Covering all the essential information you need to make the most of your MacBook, this new edition of Teach Yourself Visually MacBook provides you with the most up-to-date information on performing everyday tasks quickly and easily. From basics such as powering on or shutting down your laptop to more advanced functions like running Windows applications, it provides the help and support you need to confidently use your MacBook to its full potential. Providing the benefits of a lightweight, incredibly fast mobile computer with a state-of-the-art operating system, lower security risk, and ease of use, it s no wonder more and more people turn to MacBooks. If you re the proud owner of one of these magnificent laptops, Teach Yourself Visually MacBook is here to help you take a bite out of all it has to offer....

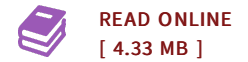

## Reviews

Absolutely essential go through book. It is actually loaded with knowledge and wisdom You can expect to like the way the blogger compose this pdf. -- Pascale Bernhard

An extremely awesome pdf with lucid and perfect reasons. <sup>I</sup> was able to comprehended everything using this published <sup>e</sup> pdf. You can expect to like how the blogger compose this pdf.

-- Miss Peggie Sanford <sup>I</sup>